## Bayes-päättely, 6. harjoitukset  $(1,-2.3.2017)$

[1](#page-0-0). Lineaarinen regressio. Tarkastellaan aineistoa<sup>1</sup> diabetes.csv, joka sisältää 442 diabetespotilaan iän, sukupuolen, painoindeksin, verenpaineen ja mittaukset kuudesta eri veren (ehkä kolesteroli?)-arvosta (S1-S6) ja selitettävän muuttujan y, joka kuvaa taudin etenemistä vuosi mittausten tekemisen jälkeen. Tarkoituksena on siis selittää, mitkä riskitekijät vaikuttavat diabeteksen pahenemiseen. Käytä tämän ja seuraavien tehtävien analyyseihin tiedostoa diabetes sd.csv, joka sisältää saman aineiston, mutta normalisoituna siten, että jokaisen muuttujan keskiarvo on  $0$ , ja kaikkien selittävien muuttujien euklidinen normi on 1.

- (a) Suorita tavallinen lineaarinen regressio R:n lm-funktiolla, siten että selität muuttujaa y kaikkilla aineiston muilla muuttujilla. Mitkä selittäjistä ovat tilastollisesti merkitseviä merkitsevyystasolla 0.05?
- (b) Suorita vastaava bayesiläinen lineaarinen regressio stanilla. Malli on tarkemmin

$$
Y_i | \alpha, \beta, \sigma \sim N(\alpha + \beta \mathbf{x}_i, \sigma^2)
$$
 kaikille  $i = 1, ..., N$ ,

tai matriisimuodossa

$$
\mathbf{Y} \, \big| \, \alpha, \beta, \sigma \sim N_n(\alpha \mathbf{1}_n + \beta \mathbf{X}, \sigma^2 \mathbf{I}),
$$

missä

$$
\mathbf{X} = \begin{bmatrix} x_{11} & \cdots & x_{1K} \\ \vdots & & \vdots \\ x_{N1} & \cdots & x_{NK} \end{bmatrix}
$$

on matriisi, joka sisältää  $K = 10$  selittävän muuttujan arvot  $N = 442$  havainnolle,

$$
\boldsymbol{\beta} = \begin{bmatrix} \beta_1 \\ \vdots \\ \beta_K \end{bmatrix}
$$

on vektori joka sisältää regressiokerrointen arvot,  $\alpha$  on regression vakiotermi, ja  $\sigma$  virhetermien keskihajonta. Voit käyttää epäoleellista prioria

$$
p(\alpha, \beta, \sigma) \propto 1, \quad \sigma > 0,
$$

jolloin prioria ei tarvitse määrittää stanille erikseen (mutta muista rajoittaa  $\sigma$  positiiviseksi!).

Jos määrität selittävät muuttujat matriisina: matrix $[N,K]$  x; ja selitettävän muuttujan (ja regressiokertoimet) vektorina: vector[N] y; voit määrittää mallin kätevästi matriisimuodossa: y  $\sim$  normal(x \* beta + alpha, sigma);

- 2. Jatkoa edelliseen tehtävään.
- (a) Piirrä kuva regressiokerrointen  $\beta_1, \ldots, \beta_K$  mediaaneista ja 50% ja 95% uskottavuusväleistä (Tämän pitäisi onnistua automaattisesti plot (stan\_fit)-komennolla. Piirrettäviä parametreja voi säätää par-argumentilla, ja ulompaa Uskottavuusväliä outer\_level-argumentilla), missä stan\_fit on stan-funktion palauttama olio. Uskottavuusvälit (credible interval), eli "Bayesiläiset luottamusvälit" ovat Bayes-päättelyn vastine frekventistisille luottamusväleille. Tulkinnallisesti ne ovat huomattavasti miellyttävämpiä, sillä nyt voit sanoa, että parametrin todellinen arvo on  $95\%$  todennäköisyydellä sen  $95\%$  uskottavuusvälillä!

<span id="page-0-0"></span><sup>&</sup>lt;sup>1</sup>Tätä on käytetty esimerkkiaineistona artikkeleissa Least Angle Regression [\[1\]](#page-2-0) ja Bayesian Lasso [\[2\]](#page-2-1)

(b) Piirrä vastaava kuva, johon merkitset (a)-kohdassa estimoimoimasi regressiokerrointen  $β_1, \ldots, β_K$  $\text{suurimman}$  uskottavuuden estimaatit  $\hat{\beta}_1, \ldots, \hat{\beta}_K$ , ja regressiokerrointen luottamustasojen  $\alpha = 0.5$  ja  $\alpha = 0.05$  (frekventistiset) luottamusvälit. Luottamustason  $\alpha$  frekventistinen luottamusväli regressiokertoimelle  $\beta_k$  ovat muotoa

$$
\left(\hat{\beta}_k - t_{N-K-1}(\alpha/2) \cdot \text{se}(\hat{\beta}_k), \ \hat{\beta}_k + t_{N-K-1}(\alpha/2) \cdot \text{se}(\hat{\beta}_k)\right),
$$

missä  $t_{\nu}(u)$  on *t*:n jakauman vapausasteella  $\nu$  yläkvantiili, eli piste, jonka oikealle puolelle jää osuus *u* jakauman todenäköisyysmassasta,<sup>[2](#page-1-0)</sup> ja se $(\hat{\beta}_j)$  on estimaattorin  $\beta_j$  keskivirhe<sup>[3](#page-1-1)</sup>. Lisäksi voit hyödyntää segments-funktiota.

Vertaa kuvia. Millä jakaumatuloksilla selittäisit havaintojasi?

**3.** Jatkoa edellisille tehtäville. Tehdään samalle aineistolle Lasso, eli L1-regularisoitu lineaarinen regressio. Tämä on toteutettu valmiiksi R:n glmnet-kirjastossa.

- (a) Lue "Quick start"-osio osoitteesta [https://web.stanford.edu/˜hastie/glmnet/glmnet\\_](https://web.stanford.edu/~hastie/glmnet/glmnet_alpha.html) [alpha.html](https://web.stanford.edu/~hastie/glmnet/glmnet_alpha.html), ja tee Lasso diabetes-aineistolle siten, että selität jälleen y:tä kaikilla muilla muuttujilla. (Vihje: Tämän pitäisi onnistua suoraan komennolla glmnet(x, y), missä y on selitettävä muuttuja, ja x matriisi, joka sisältää selittäjät.) Piirrä lasso-polut (tämän pitäisi onnistua suoraan komennolla plot(lasso\_fit), missä lasso\_fit on glmnet:in palauttama olio), eli regressiokerrointen arvot niiden yhteenlaskettujen pituuksien funktiona. Katso saatko samanlaiset lasso-polut, kuin artikkelin [\[1\]](#page-2-0) kuvan 1 vasemmanpuolimmaisessa paneelissa!
- (b) Etsi 'rankaisu-parametrin' λ optimaalinen arvo ristiinvalidoinnin avulla (Vihje: voit käyttää valmista funktiota cv.glmnet. Tarkemmat ohjeet löytyvät yllä linkitetystä tutoriaalista). Mitkä ovat regressiokerrointen arvot tällä λ:n arvolla?

4. Jatkoa edellisille tehtäville. Tehtävän 2 Bayesiläinen lineaarinen regressio, mutta tällä kertaa epäinformatiivisen priorin sijasta oletetaankin, että osa regressiokertoimista on lähellä nollaa, eli asetetaan regressiokertoimille informatiivinen Laplace-priori, joka kutistaa regressiokertoimia kohti nollaa Lasso-tyylisesti. Tehdään täysi Bayesiläinen malli antamalla myös parametrin λ neliölle Gamma-priori. Malli on siis muuten sama kuin tehtävässä 2, mutta

$$
\beta_k | \sigma, \lambda \sim \text{Laplace}(0, \sigma/\lambda)
$$
 kaikille  $k = 1, ..., K$ ,  
 $\lambda^2 \sim \text{Gamma}(1, 1.78)$ .

Keskihajonnalle voit olettaa edelleen epäinformatiivisen priorin  $p(\sigma) \propto 1, \sigma > 0$ .

- (a) Sovita malli stanilla (Vihje Laplace-jakauman saat komennolla double exponential(0, sigma / lambda)). Piirrä histogrammi parametrin  $\lambda$  posteriorijakaumasta. Vertaa tulosta tehtävän 3 ristiinvalidoinnilla saatuun parametrin  $\lambda$  arvoon.
- (b) Koetetaan replikoida artikkelin [\[1\]](#page-2-0) kuvaa 2! Piirrä parametrien  $\beta_1, \ldots, \beta_{10}$  posteriorijakaumien mediaanit ja 95% luottamusvälit. Lisää kuvaan tehtävässä 1 laskemasi suurimman uskottavuuden estimaatit  $\hat{\beta}_{\text{MLE}},$  ja tehtävässä 3 laskemasi lasso-estimaatit  $\hat{\beta}_{\text{Lasso}}$  ristiinvalidoimalla valitsemallasi parametrin arvolla *λ*. Lopputulos voisi muistuttaa kuvaa [1.](#page-2-2)
- (c) Vertaa tehtävän 1 tuloksiin. Mille parametreille 95%:n uskottavuusväli ei sisällä nollaa?

<span id="page-1-1"></span><span id="page-1-0"></span> $2$ saadaan R-ssä funktiolla qt(u, nu, lower = FALSE).

 $3$ Löytyvät esimerkiksi komennon summary(lm\_fit)\$coefficients, missä lm\_fit on lm-funktion palauttama olio, palauttamasta matriisista.

<span id="page-2-2"></span>Kuva 1: Regressiokerrointen  $\beta$  95% mediaanit ja uskottavuusvälit. Lisäksi myös suurimman uskottavuuden estimaatit $\hat{\beta}_{\text{MLE}}$  ja Lasso-estimaatit $\hat{\beta}_{\text{Lasso}}.$ 

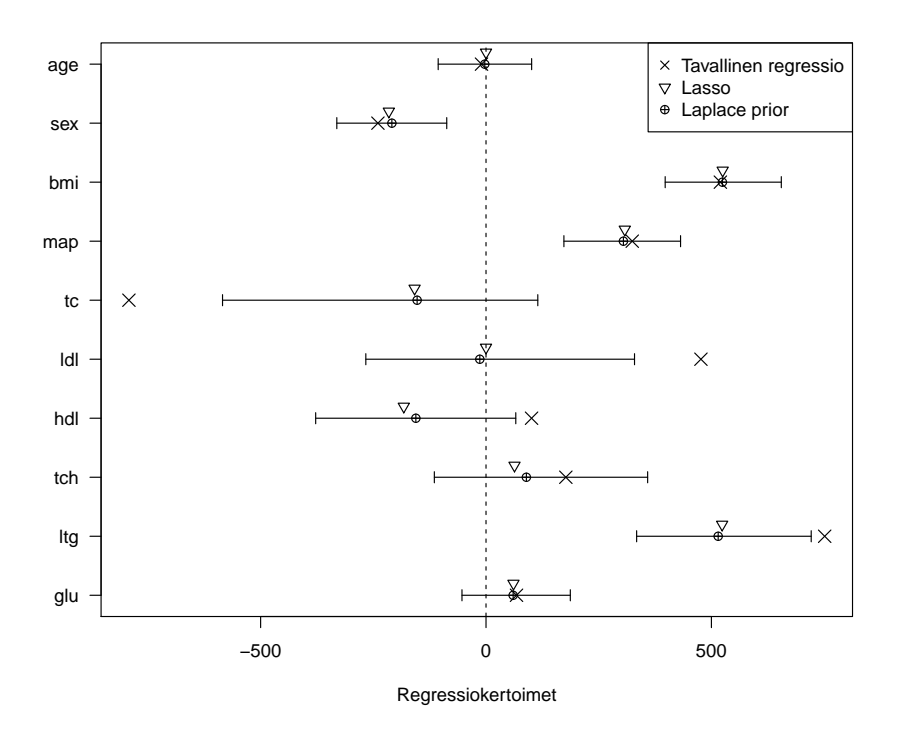

## **Viitteet**

- <span id="page-2-0"></span>[1] Bradley Efron, Trevor Hastie, Iain Johnstone, Robert Tibshirani, et al. Least angle regression. *The Annals of statistics*, 32(2):407–499, 2004.
- <span id="page-2-1"></span>[2] Trevor Park and George Casella. The bayesian lasso. *Journal of the American Statistical Association*, 103(482):681–686, 2008.